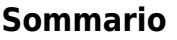

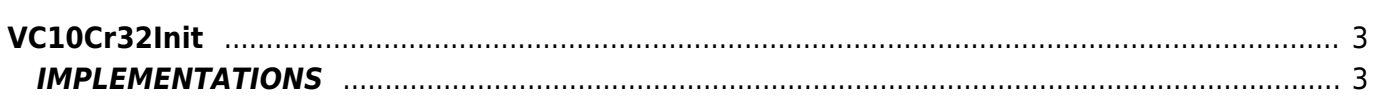

# <span id="page-2-0"></span>**VC10Cr32Init**

**V =** Variable

```
C = Calculation
```
The VC10Cr32Init function is part of a collection of functions to calculate the CRC of a sequence of data. The VC10Cr32Init function need to initialize data and data structures are involved in the calculation. Other functions that are part of the collection are:

VC10Cr32Beg Beginning of the procedure

VC10Cr32Udt Update of the procedure

VC10Cr32Calc Calculation procedure

## <span id="page-2-1"></span>**IMPLEMENTATIONS**

### **VC10Cr32Init ( crc32arTab, crc32Value )**

Initializes the array of at least 256 elements that contains the parameters for the calculation of the CRC and the CRC value.

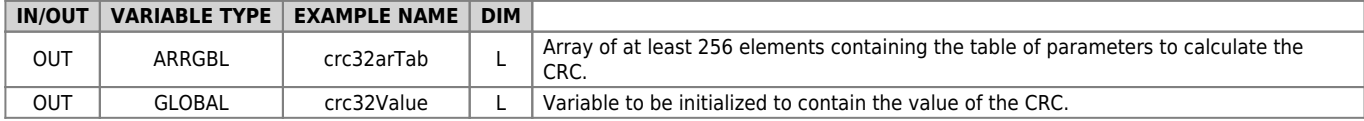

#### **VC10Cr32Beg ( crc32arTab, crc32Value )**

Assign the initial value of the CRC

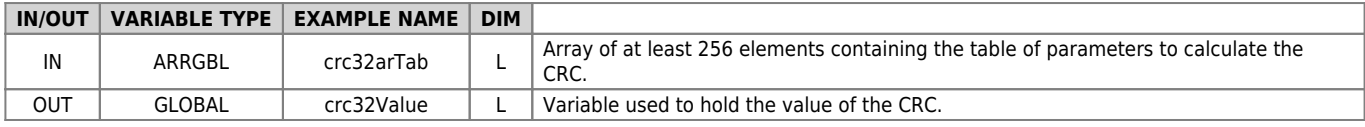

#### **VC10Cr32Udt ( crc32arTab, crc32Value, crc32DataIn )**

Updates the value of the CRC for any new acquired datas.

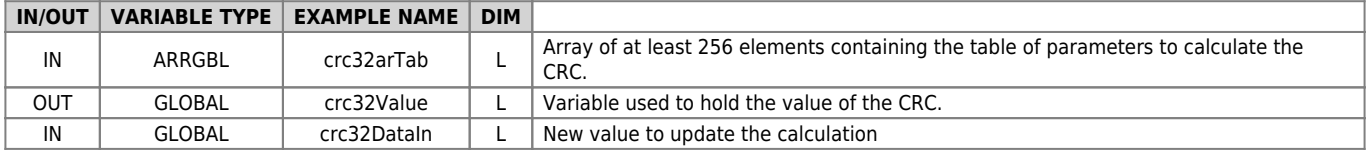

#### **VC10Cr32Calc ( crc32arTab, crc32Value, crc32DataIn )**

CRC calculation concludes once gone are the data.

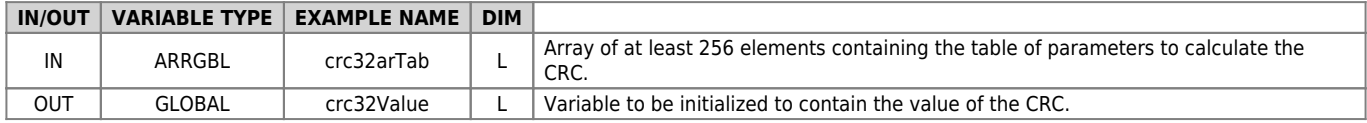

#### **Example**

```
VC10Cr32Init( ImedCrcTab, LImedCrcC )
MATNIF Start_Calc EQ 1
 VC10Cr32Beg( ImedCrcTab, LImedCrcC )
FOR (Index = 1, Index LE DIM_ARRAY, 1)<br>;Adds a new data to calculate the CRC taking it from an array<br>TmpLong = ArrayLong[Index]<br>VC10Cr32Upt( ImedCrcTab, LImedCrcC, TmpLong)<br>NEXT
               VC10Cr32Calc ( ImedCrcTab, LImedCrcC ) ;Conclusion of the calculation of the CRC
              Start Calc = 0ENDIF
WAIT 1
JUMP MAIN
```
Documento generato automaticamente da **Qem Wiki** -<https://wiki.qem.it/>

Il contenuto wiki è costantemente aggiornato dal team di sviluppo, è quindi possibile che la versione online contenga informazioni più recenti di questo documento.